### **Fruit-Keyboard**

Τα υλικά που επιτρέπουν τη ροή ηλεκτρικού ρεύματος λέγονται αγωγοί. Γνωρίζατε ότι το σώμα σας, καθώς αποτελείται σε σημαντικό ποσοστό από νερό µε άλατα, επιτρέπει τη ροή ηλεκτρικού ρεύματος; Τα φρούτα επίσης περιέχουν βιταμίνες, μεταλλικά στοιχεία και νερό. Και μάλιστα η ροή του ηλεκτρικού ρεύματος είναι ευκολότερη σε φρούτα που έχουν υψηλή περιεκτικότητα σε οξέα και κάλιο (π.χ. λεμόνια, πορτοκάλια και μπανάνες).

Σε αυτό το έργο θα δημιουργήσετε ένα ηλεκτρικό κύκλωμα χρησιμοποιώντας το σώμα σας και μερικά φρούτα, για να κάνετε το Microbit να παίζει μουσική.

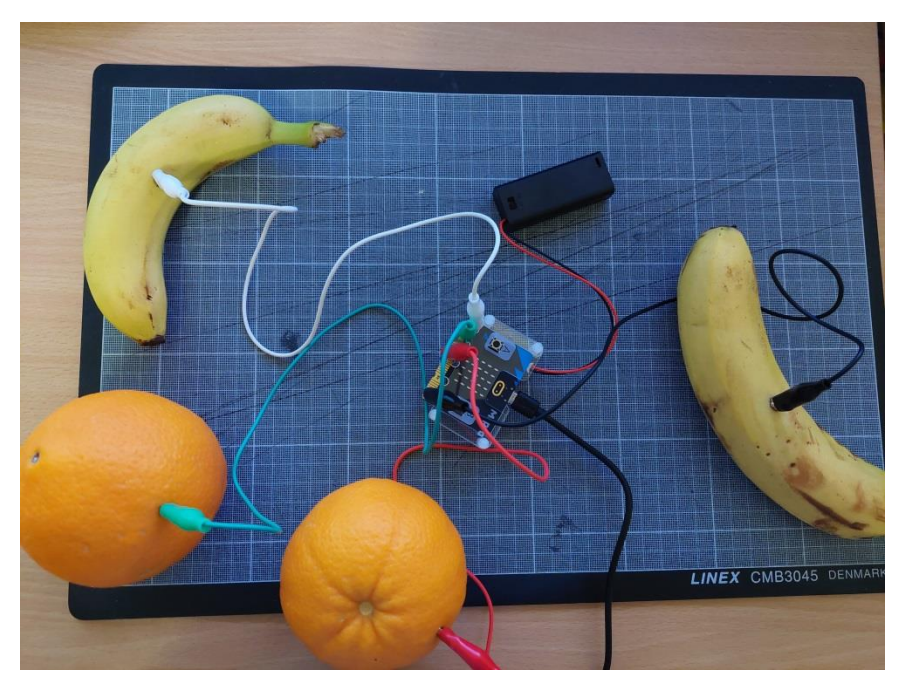

Μην ανησυχείτε όμως, είναι ασφαλές, καθώς η ποσότητα ηλεκτρικής ενέργειας που θα χρησιμοποιήσουμε είναι πολύ, πολύ χαμηλή!

# **Τι γνωρίζετε από την Ε' τάξη για τον ήχο:**

Η παραγωγή του ήχου οφείλεται στην παλμική κίνηση, στην ταλάντωση κάποιου υλικού σώματος που ονομάζουμε ηχητική πηγή. Για να παραχθεί ήχος (π.χ. μια μουσική νότα) από μια χορδή (π.χ. κιθάρας, ανθρώπινη, πιάνου), πρέπει αυτή να πάλλεται. **Συχνότητα** λέγεται ο αριθμός παλμών (ταλαντώσεων) στο κάθε δευτερόλεπτο και μετριέται σε **Ηz (Χερτζ).**

Το αφτί μας δεν μπορεί να ακούσει ήχους, όταν η ηχητική πηγή κάνει λιγότερες από 16 ταλαντώσεις σε ένα δευτερόλεπτο, δηλαδή δεν ακούμε ήχους κάτω από τα 16 Hertz. Δεν μπορούμε επίσης να ακούσουμε ήχους, όταν η ηχητική πηγή κάνει περισσότερες από 20.000 ταλαντώσεις σε ένα δευτερόλεπτο, δηλαδή δεν ακούμε ήχους πάνω από τα 20.000 Hertz.

# **Τι θα χρειαστείτε:**

- το **microbit** συνδεδεμένο με μια μπαταριοθήκη με δύο (2) μπαταρίες ΑΑΑ
- τέσσερα καλώδια με κροκοδειλάκια
- τέσσερα φρούτα

Το Microbit έχει 3 ακροδέκτες (P0, P1 & P2) που μπορούν να χρησιμοποιηθούν με τον ακροδέκτη GND (γείωση) για τη δημιουργία κυκλωμάτων.

### **Άσκηση 1:**

**Το micro:bit παίζει μουσική. Για πάντα εάν πιέζεται ο ακροδέκτης P0 τότε αναπαράγονται μία ή δύο νότες (όποιες θέλετε εσείς). Επίσης, για πάντα εάν πιέζεται ο ακροδέκτης P1 τότε αναπαράγονται μία ή δύο άλλες νότες (όποιες θέλετε εσείς). Τέλος για πάντα εάν πιέζεται ο ακροδέκτης P2 τότε αναπαράγονται μία ή δύο άλλες νότες (όποιες θέλετε εσείς).**

Αρχικά:

- Χρησιμοποιώντας το ένα καλώδιο (π.χ. κόκκινο) θα ενώσετε τον **ακροδέκτη P0** με το ένα φρούτο.
- Χρησιμοποιώντας το άλλο καλώδιο (π.χ. μαύρο) θα ενώσετε τη γείωση (ground) με το άλλο φρούτο.

Προσθέστε τον παρακάτω κώδικα για να προγραμματίσετε τον ακροδέκτη P0.

Μπορείτε να επιλέξετε όποια νότα (ή νότες) και όποιο εικονίδιο επιθυμείτε.

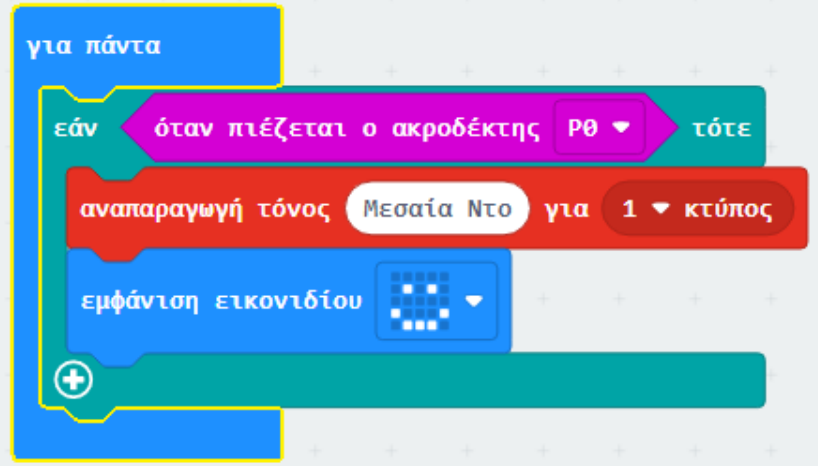

Στη συνέχεια ενώστε τα άλλα δύο φρούτα με τους ακροδέκτες P1 και P2 και προγραμματίστε αντίστοιχα.

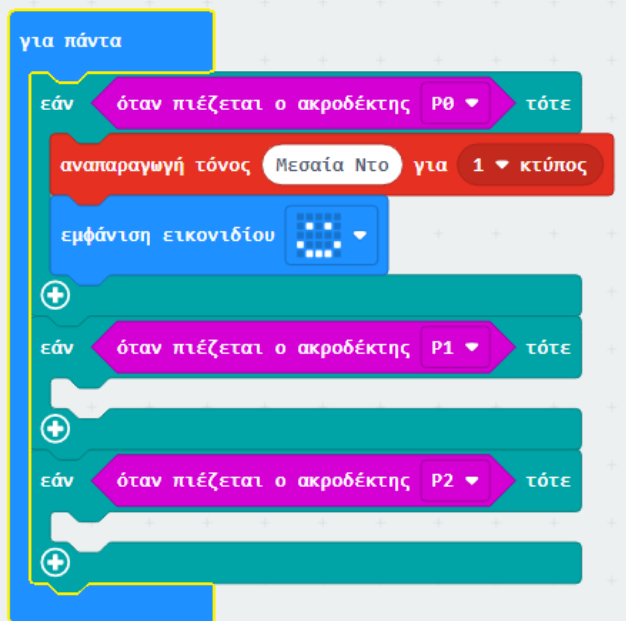

#### **Άσκηση 2: Ήχοι Beat Box**

Ξεκινήστε δημιουργώντας μια **μεταβλητή** με όνομα **sound** για να αποθηκεύσετε μια μουσική νότα. Ορίστε την τιμή της μεταβλητής στη νότα **μεσαία Λα (220 Hz).**

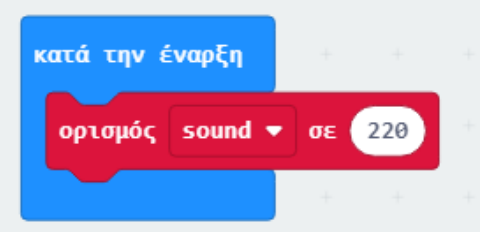

Θέλουμε να ακούγεται μουσική όταν πιέζεται το φρούτο συνδεδεμένο με τον **ακροδέκτη P1**.

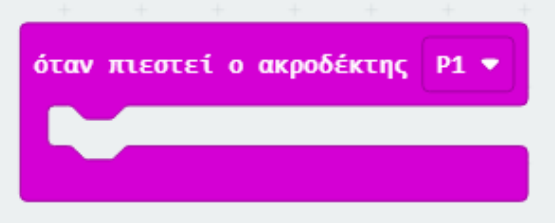

Αρχικά θα εμφανίζεται ένα εικονίδιο (όποιο θέλετε) και στη συνέχεια θα ορίζεται η τιμή της μεταβλητής **sound** στη νότα **μεσαία Λα (220 Hz).**

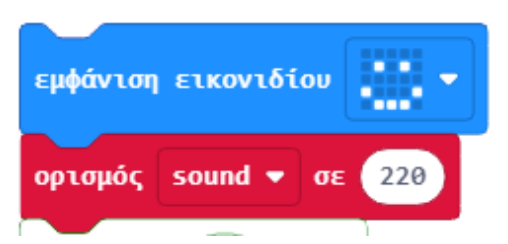

Στη συνέχεια θα **αναπαράγονται 8 διαφορετικές συχνότητες** (ξεκινώντας από τα 220 Hz). Οι συχνότητες θα **αυξάνονται κατά 25 Hz**.

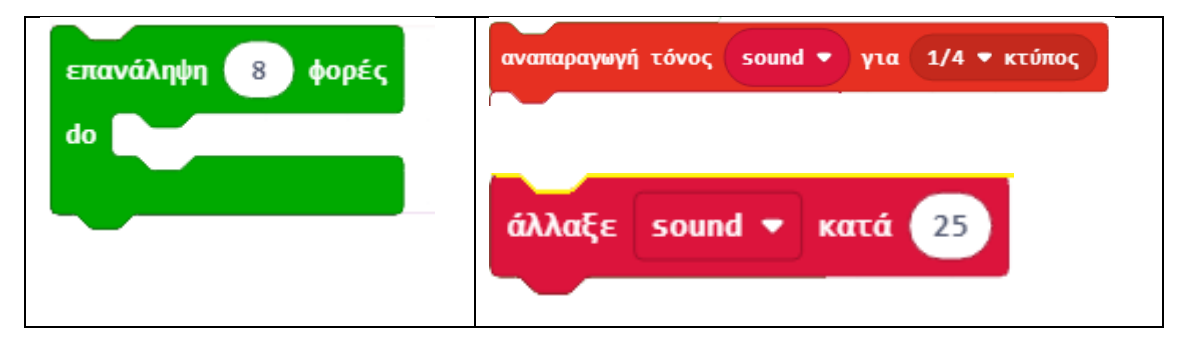

Δημιουργείστε αντίστοιχο πρόγραμμα για τον **ακροδέκτη P2**, όπου οι συχνότητες θα **μειώνονται κατά 25 Hz.**